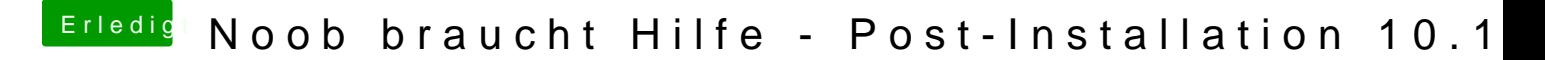

Beitrag von Dr.Stein vom 1. Februar 2018, 14:39

Mach dir den Stick mit TINO oder so und hau Clover als UEFI Methode oben anpassen können wir danach immer noch